#### Муниципальное бюджетное дошкольное образовательное учреждение «Детский сад №63» общеразвивающего вида

#### **ПРИНЯТО**

На Общем собрании трудового коллектива МБДОУ «Детский сад №63» « $\mathbb{Z}$ 9» 11 2022 г. протокол № 4

#### **УТВЕРЖДЕНО** Приказом заведующего МБДОУ «Детский сад №63»  $A - 2$ Н.А. Табашникова 2022 г.  $N e 149 - \rho c$  $\mathbb{Q}_n$  11

#### ПОЛОЖЕНИЕ

о бракераже продуктов питания, бракеражной комиссии муниципального бюджетного дошкольного образовательного учреждения «Детский сад №63» общеразвивающего вида

#### 1. Общие положения

1.1. Настоящее Положение о бракераже продуктов питания, бракеражной комиссии муниципального бюджетного дошкольного образовательного учреждения «Детский сад №63» (далее - Положение) разработано в соответствии с Законом РФ «Об образовании в Российской Федерации» №273- ФЗ. СанПиН 2.3/2.4.3590-20 «Санитарно-эпидемиологические требования к организации общественного питания населения», Федеральным законом №29 - ФЗ от 02.01.2000 «О качестве и безопасности пищевых продуктов» (с изменением на 13 июля 2020 года), приказа комитета по образованию города Барнаула от 26.08.2019 №1536 «Об установлении нормативных затрат за присмотр и уход за детьми в муниципальных дошкольных образовательных организациях», Уставом ДОУ. Положение определяет цели и задачи, полномочия, порядок формирования и деятельность бракеражной комиссии, организацию бракеража поступающих продуктов питания в муниципальном бюджетном дошкольном образовательном учреждении «Детский сад №63» (далее - МБДОУ).

1.2. Основываясь на принципах единоначалия и коллегиальности управления бракеражная комиссия МБДОУ (далее - Комиссия) создается с целью осуществления качественного и систематического контроля организации питания воспитанников, качества и безопасности продуктов питания и соблюдения санитарно-гигиенических требований при приготовлении и раздаче пищи в МБДОУ.

1.3. Решения, принятые Комиссией и не противоречащие законодательству Российской Федерации, Уставу МБДОУ, являются рекомендательными для работников МБДОУ. Решения Комиссии, утвержденные распорядительным актом МБДОУ, являются обязательными для исполнения всеми работниками МБДОУ, имеющими отношение к организации питания воспитанников.

1.4. Настоящее Положение принимается на Общем собрании трудового коллектива МБДОУ и вводится в действие на неопределенный срок на основании приказа заведующего МБДОУ.

1.5. Изменения и дополнения к Положению оформляются в виде приложений,

принятых на Общем собрании трудового коллектива МБДОУ и вводятся в действие на основании приказа заведующего МБДОУ.

## 2. Основные цели и основные задачи работы Комиссии

2.1. Комиссия создается с целью осуществления постоянного контроля качества готовой пищи и соблюдением технологии приготовления.

2.2. Задачи создания и деятельности Комиссии:

2.2.1. контроль и качество приготовления блюд;

2.2.2. контроль за соблюдением санитарно-гигиенических требований при приготовлении и раздаче пищи в детском саду.

2.2.3. Сплошной контроль по мере готовности,  $HO$   $10$ отпуска воспитанникам качества, состава, веса, объема всех приготовленных блюд, кулинарных изделий.

2.2.3.1. Оценка проверяемой продукции с вынесением решений о ее соответствии установленным нормам и требованиям о ее неготовности, или о несоответствии установленным требованиям ee  $\mathbf{C}$ последующим уничтожением (при уничтожении составляется соответствующий акт).

## 3. Порядок создания и состав Комиссии

3.1. Комиссия создается Общим собранием трудового коллектива МБДОУ. Состав Комиссии, сроки ее полномочий утверждаются приказом заведующего МБЛОУ.

В состав Комиссии входит не менее трех человек:

- заведующий МБДОУ (председатель комиссии);

- сотрудник ДОУ;

- член родительской общественности МБДОУ.

3.2. В необходимых случаях в состав Комиссии могут быть включены другие работники МБДОУ, приглашенные специалисты.

4.1. Комиссия:

## 4. Полномочия Комиссии

- осуществляет контроль соблюдения санитарно-гигиенических норм при приготовлении и раздаче пищи в МБДОУ;

- осуществляет контроль качества приготовления пищи;

- проводит органолептическую оценку готовой пищи, т. е. определяет ее цвет, запах, вкус, консистенцию, жесткость, сочность и т. д.;
- при проведении бракеража Комиссия руководствуется требованиями к технологии и качеству приготовления блюд и кулинарных изделий в соответствии с «Технологическими картами»;
- проверяет соответствие объемов приготовленного питания объему разовых порций и количеству воспитанников.
- 4.2. Комиссия несет ответственность:

- за выполнение закрепленных за ней полномочий;

- за принятие решений по вопросам, предусмотренным настоящим Положением,

и в соответствии с действующим законодательством Российской Федерации. 4.3. В случае выявления каких-либо нарушений, замечаний члены Комиссии вправе приостановить выдачу готовой пищи до принятия необходимых мер по устранению замечаний.

4.4. Комиссия имеет право вносить предложения по вопросам организации питания воспитанников в МБДОУ.

## 5. Деятельность Комиссии (оценка качества питания)

5.1. Бракераж пищи (бракеражу подлежат все блюда, готовые к раздаче, в т. ч. соки и кисломолочные продукты).

5.1.1. Комиссия ежедневно приходит на снятие бракеражной пробы за 30 минут до начала раздачи готовой пищи. Предварительно Комиссия должна ознакомиться с меню-требованием: в нем должны быть проставлены дата, количество воспитанников, сотрудников, полное наименование блюда, выход порций, количество наименований, выданных продуктов. Меню должно быть утверждено заведующим, должны стоять подписи кладовщика, повара. Бракеражную пробу берут из общего котла, предварительно перемешав тщательно пищу в котле. Бракераж начинают с блюд, имеющих слабовыраженный запах и вкус (супы и т.п.), а затем дегустируют те блюда, вкус и запах которых выражены отчетливее, сладкие блюда дегустируются в последнюю очередь.

 $5.1.2.$ Результаты бракеражной пробы заносятся в «Журнал бракеража готовой кулинарной продукции». (Приложение №1). Журнал должен быть прошнурован, пронумерован и скреплен печатью: хранится на пищеблоке. Журнал может вестись в электронном виде, распечатываться, подшиваться в по окончанию каждого месяца листы прошнуровываются, папку, пронумеровываются и скрепляются печатью.

 $5.1.3.$ Органолептическая оценка дается на каждое блюдо отдельно (температура, внешний вид, запах, вкус; готовность и доброкачественность в соответствии с методикой органолептической оценки пищи (Приложение № 2);

Оценка «доброкачественно» «разрешено» дается таким блюдам и  $5.1.4.$ кулинарным изделиям, которые соответствуют по вкусу, цвету и запаху, внешнему виду и консистенции, утвержденной рецептуре и другим показателям, предусмотренным требованиями. Либо если в технологии приготовления пищи были допущены незначительные нарушения, не приведшие к ухудшению вкусовых качеств, а внешний вид блюда соответствует требованиям, если в технологии приготовления пищи были допущены незначительные нарушения, приведшие к ухудшению вкусовых качеств (недосолено, пересолено) делается примечание.

 $5.1.5.$ Оценка «недоброкачественно» «не разрешено» дается блюдам и кулинарным изделиям, имеющим следующие недостатки: посторонний, не свойственный изделиям вкус и запах, резко пересоленные, резко кислые, горькие, недоваренные, недожаренные, подгорелые, утратившие свою форму, имеющие несвойственную консистенцию или другие признаки, портящие блюда и изделия. Такое блюдо не допускается к раздаче. Блюдо не может быть выдано без снятия пробы.

 $5.1.6.$ Оценка качества блюд и кулинарных изделий заносится в журнал сразу после снятия пробы и оформляется подписями. Не допускается ведение журнала до снятия пробы.

кулинарных изделий «разрешено, с Оценка качества блюд и  $5.1.7.$ примечанием...», «недоброкачественно» «не разрешено», данная комиссией или другими проверяющими лицами, обсуждается на административных совещаниях. Лица, виновные в неудовлетворительном приготовлении блюд и кулинарных изделий, привлекаются к дисциплинарной, материальной ответственности либо освобождается от занимаемой должности.

Комиссия проверяет наличие суточной пробы.  $5.1.8.$ 

Комиссия определяет фактический выход одной порции каждого блюда.  $5.1.9$ Фактический объем первых блюд устанавливают путем деления емкости кастрюли или котла на количество выписанных порций. Для вычисления фактической массы одной порции каш, гарниров, салатов и т.п. взвешивают всю кастрюлю или котел, содержащий готовое блюдо, и после вычета массы тары делят на количество выписанных порций. Если объемы готового блюда слишком большие, допускается проверка вычисления фактической массы одной порции каш, гарниров, салатов и т.п. по тому же механизму при раздаче в групповую посуду.

 $5.1.10.$ Проверку порционных вторых блюд (котлеты, тефтели и т.п.) производят путем взвешивания пяти порций в отдельности с установлением равномерности распределения средней массы порции, а также установления массы 10 порций (изделий), которая не должна быть меньше должной (допускаются отклонения +5% от нормы выхода).

## 6. Заключительные положения

6.1. Члены Комиссии работают на добровольной основе.

6.2. Администрация МБДОУ содействует деятельности Комиссии и принимает меры к устранению нарушений и замечаний, выявленных Комиссией.

Приложение №1

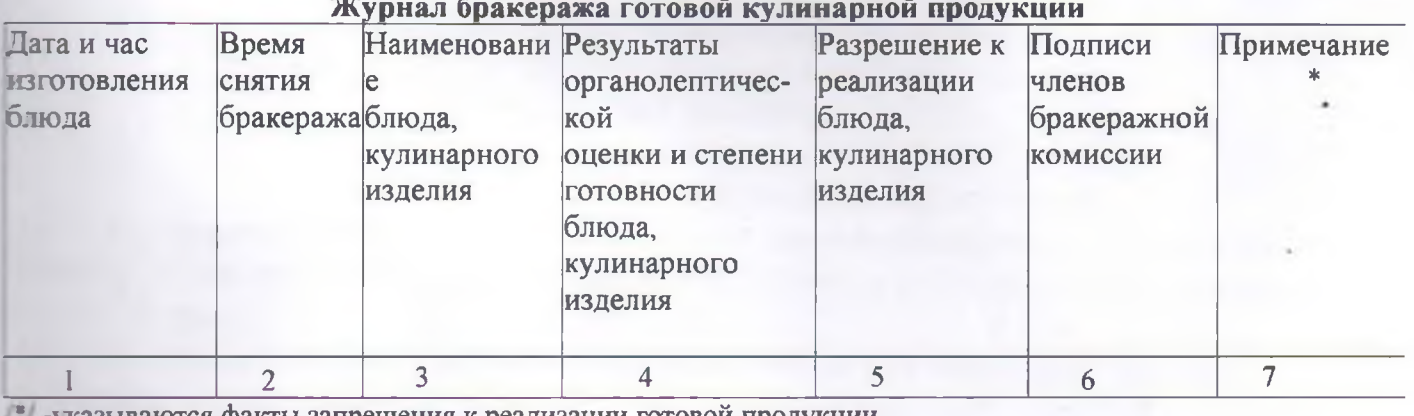

S.

-указываются факты запрещения к реализации готовой продукции

#### Приложение № 2

# к Положению о бракераже пищи, о бракеражной комиссии муниципального бюджетного дошкольного образовательного учреждения

«Детский сад №63»

#### 1. Методика органолептической оценки пищи

1.1 Органолептическую оценку начинают с внешнего осмотра образцов пищи. Осмотр лучше проводить при дневном свете. Осмотром определяют внешний вид пиши, ее цвет.

12 Определяется запах пищи. Запах определяется при затаенном дыхании.

13 Для обозначения запаха пользуются эпитетами: чистый. свежий. ароматный, пряный, молочнокислый, гнилостный, кормовой, болотный, илистый. Специфический запах обозначается: селедочный, чесночный, мятный. ванильный, нефтепродуктов и т.д.

1.4. Вкус пищи, как и запах, следует устанавливать при характерной для нее температуре.

 $1.5.$  При снятии пробы необходимо выполнять некоторые правила предосторожности: из сырых продуктов пробуются только те, которые применяются в сыром виде; вкусовая проба не проводится в случае обнаружения признаков разложения в виде неприятного запаха, а также в случае подозрения, что данный продукт был причиной пищевого отравления.

#### 2. Органолептическая оценка первых блюд

 $2.1.$ Лля органолептического исследования первое блюдо тшательно перемешивается в котле и берется в небольшом количестве на тарелку. Отмечают внешний вид и цвет блюда, по которому можно судить о соблюдении технологии его приготовления. Следует обращать внимание на качество обработки сырья: тщательность очистки овощей, наличие посторонних примесей и загрязненности.

2.2. При оценке внешнего вида супов и борщей проверяют форму нарезки овощей и других компонентов, сохранение ее в процессе варки (не должно быть помятых, утративших форму, и сильно разваренных овощей и других продуктов). 2.3. При органолептической оценке обращают внимание на прозрачность бульонов, особенно изготавливаемых **CVTIOB**  $\mathbf{H}$ **ИЗ** мяса  $\overline{M}$ рыбы. Недоброкачественное мясо и рыба дают мутные бульоны, капли жира имеют мелкодисперсный вид и на поверхности не образуют жирных янтарных пленок.

2.4. При проверке пюреобразных супов пробу сливают тонкой струйкой из ложки в тарелку, отмечая густоту, однородность консистенции, наличие непротертых частиц. Суп-пюре должен быть однородным по всей массе, без отслаивания жидкости на его поверхности.

 $2.5.$ При определении вкуса и запаха отмечают, обладает ли блюдо присущим вкусом, нет ли постороннего привкуса и запаха, наличия горечи, emy несвойственной свежеприготовленному блюду кислотности, недосоленности,

пересола. У заправочных и прозрачных супов вначале пробуют жидкую часть, обращая внимание на аромат и вкус. Если первое блюдо заправляется сметаной, то вначале его пробуют без сметаны.

26. Не разрешаются блюда с привкусом сырой и подгорелой муки, с недоваренными или сильно переваренными продуктами, комками заварившейся муки, резкой кислотностью, пересолом и др.

## 3. Органолептическая оценка вторых блюд

31 В блюдах, отпускаемых с гарниром и соусом, все составные части оцениваются отдельно. Оценка соусных блюд (гуляш, рагу) дается общая.

 $3.2.$ Мясо птицы должно быть мягким, сочным и легко отделяться от костей.

 $3.3 -$ При наличии крупяных, мучных или овощных гарниров проверяют также их консистенцию. В рассыпчатых кашах хорошо набухшие зерна должны отделяться друг от друга. Распределяя кашу тонким слоем на тарелке. проверяют присутствие в ней необрушенных зерен, посторонних примесей, комков. При оценке консистенции каши ее сравнивают с запланированной по меню, что позволяет выявить недовложение.

 $3.4.$ Макаронные изделия, если они сварены правильно, должны быть мягкими и легко отделяться друг от друга, не склеиваясь, свисать с ребра вилки или ложки. Биточки и котлеты из круп должны сохранять форму после жарки.

 $3.5.$ При оценке овощных гарниров обращают внимание на качество очистки овощей и картофеля, на консистенцию блюд, их внешний вид, цвет. Так, если картофельное пюре разжижено и имеет синеватый оттенок, следует поинтересоваться качеством исходного картофеля, процентом отхода, закладкой и выходом, обратить внимание на наличие в рецептуре молока и жира. При подозрении на несоответствие рецептуре - блюдо направляется на анализ в лабораторию.

3.6. Консистенцию соусов определяют, сливая их тонкой струйкой из ложки в тарелку. Если в состав соуса входят пассированные коренья, лук, их отделяют и проверяют состав, форму нарезки, консистенцию. Обязательно обращают внимание на цвет соуса. Если в него входят томат и жир или сметана, то соус должен быть приятного янтарного цвета. Плохо приготовленный соус имеет горьковато-неприятный вкус. Блюдо, политое таким соусом, не вызывает аппетита, снижает вкусовые достоинства пищи, а следовательно, ее усвоение.

3.7. При определении вкуса и запаха блюд обращают внимание на наличие специфических запахов. Особенно это важно для рыбы, которая легко приобретает посторонние запахи из окружающей среды. Вареная рыба должна иметь вкус, характерный для данного ее вида с хорошо выраженным привкусом овощей и пряностей, а жареная - приятный слегка заметный привкус свежего жира, на котором ее жарили. Она должна быть мягкой, сочной, не крошащейся сохраняющей форму нарезки.